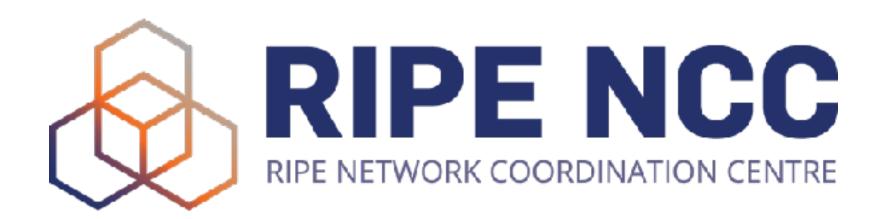

## RIPE Networking App

Ihor Marhitych
Software Engineer
RIPE NCC

## What is the RIPE Networking App?

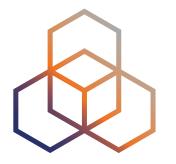

- An application that works on desktop, but also Google and Apple mobile devices
- Helps you meet and private message fellow attendees
- View the agenda of the meeting
- Schedule meetings and plan your time more efficiently

## Why Have an App?

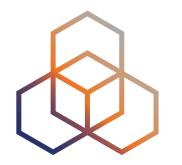

- Requested at many meetings
- Attendees want to meet and connect easily
- Most people use mobile devices at the meeting

#### How Does It Work?

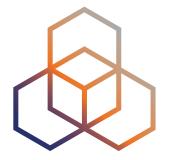

- You need a RIPE NCC Access account
- Go to <a href="https://networking-app.ripe.net">https://networking-app.ripe.net</a> to use the desktop version
- Go to the device's store and search for the 'ripe networking app' to use the mobile app version

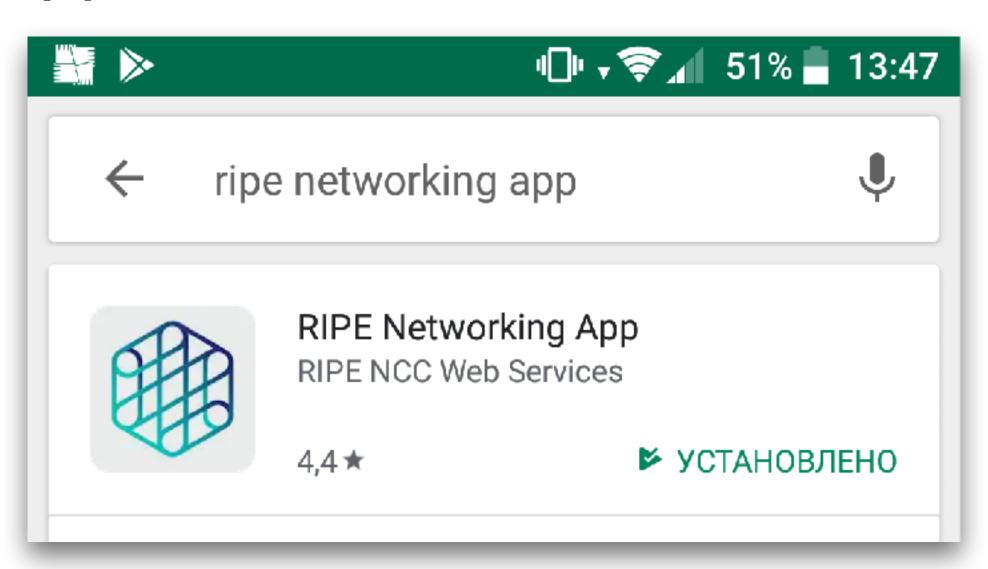

#### What Can I Do?

- Schedule meetings
- Invite app users
- See the Agenda
- Manage meetings
- Receive push notifications

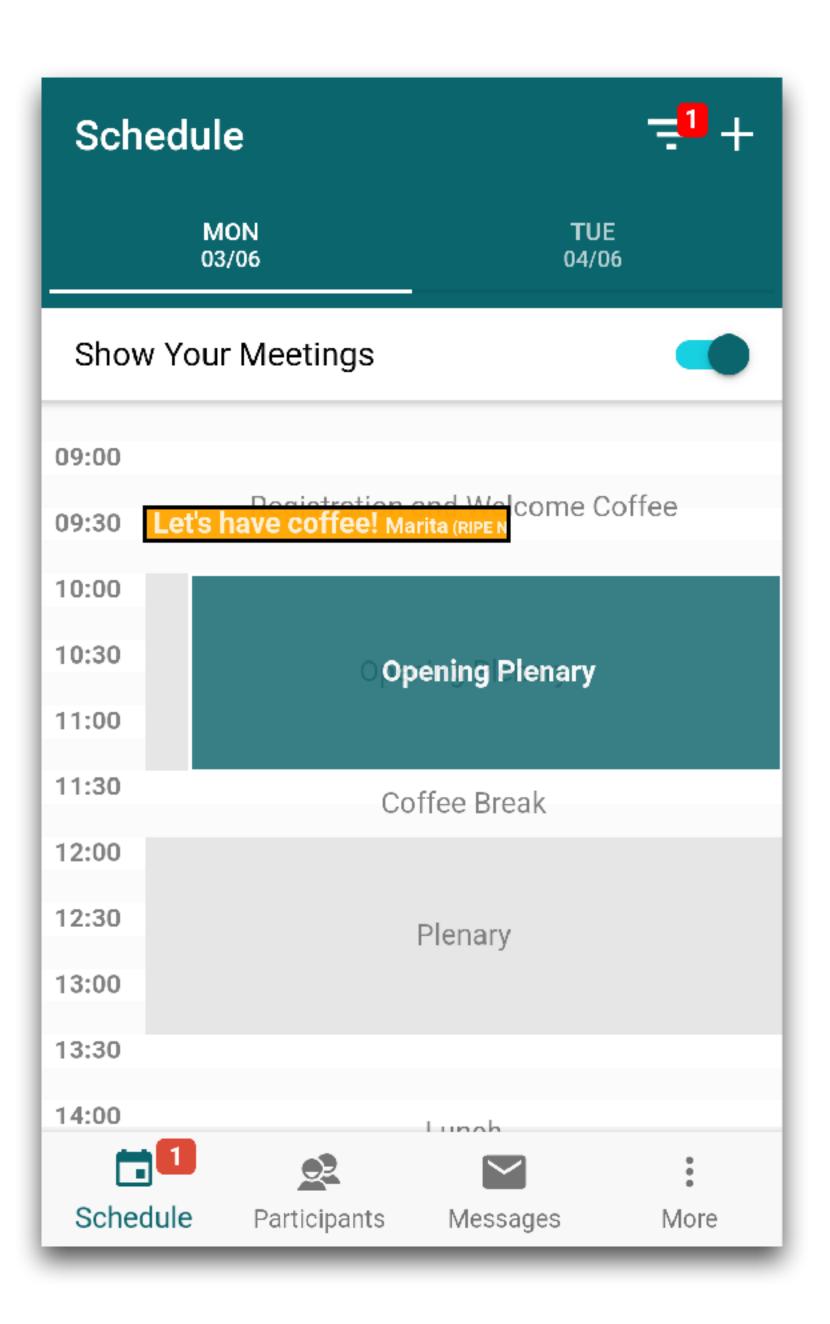

#### What Can I Do?

- View the attendee list
- View the app users list
- Search by tag or company name
- Send messages to app users

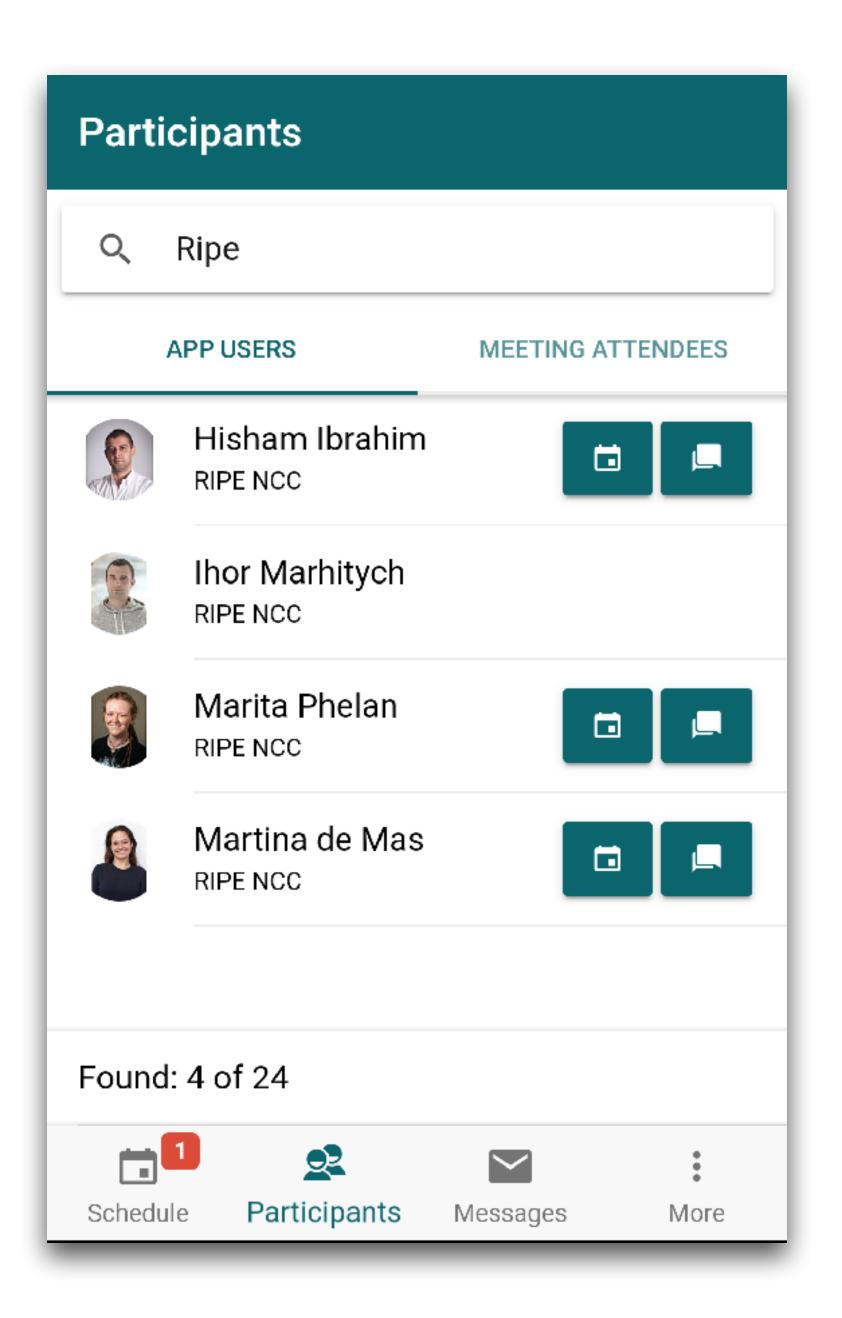

#### What Can I Do?

- Set up a profile
- Export your data
- View the events history

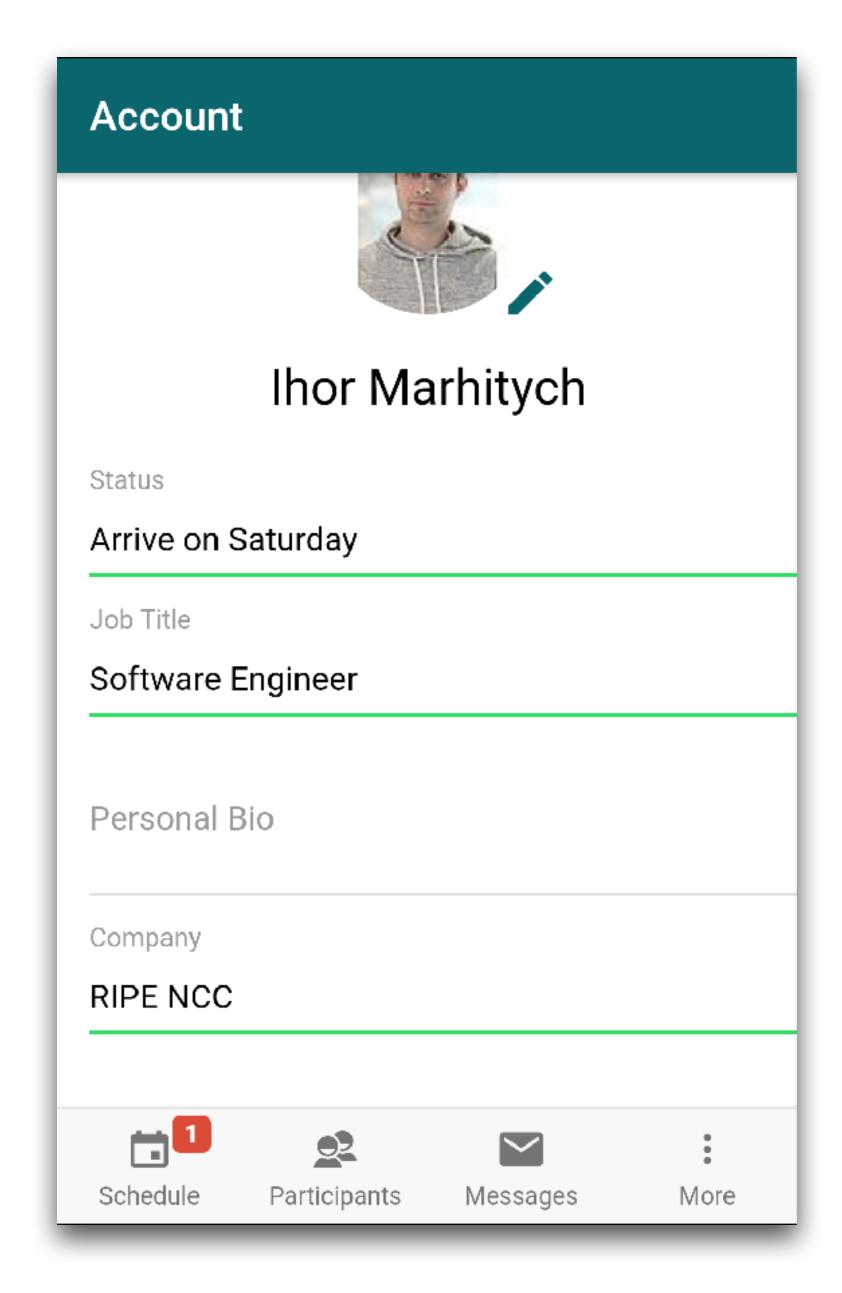

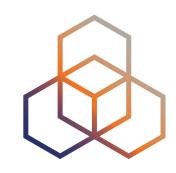

## Issues When Creating a Mobile App

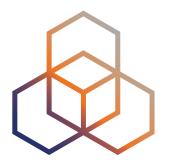

- Speed of development
- Multiple platforms, multiple problems
- Push notifications
- Different deployment methods Google and Apple

## Feedback

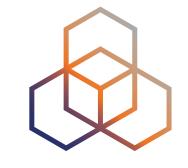

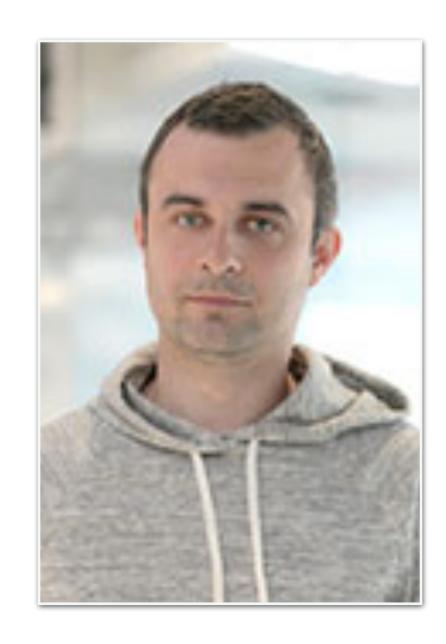

**Ihor Marhitych Software Engineer** 

ws@ripe.net imarhitych@ripe.net

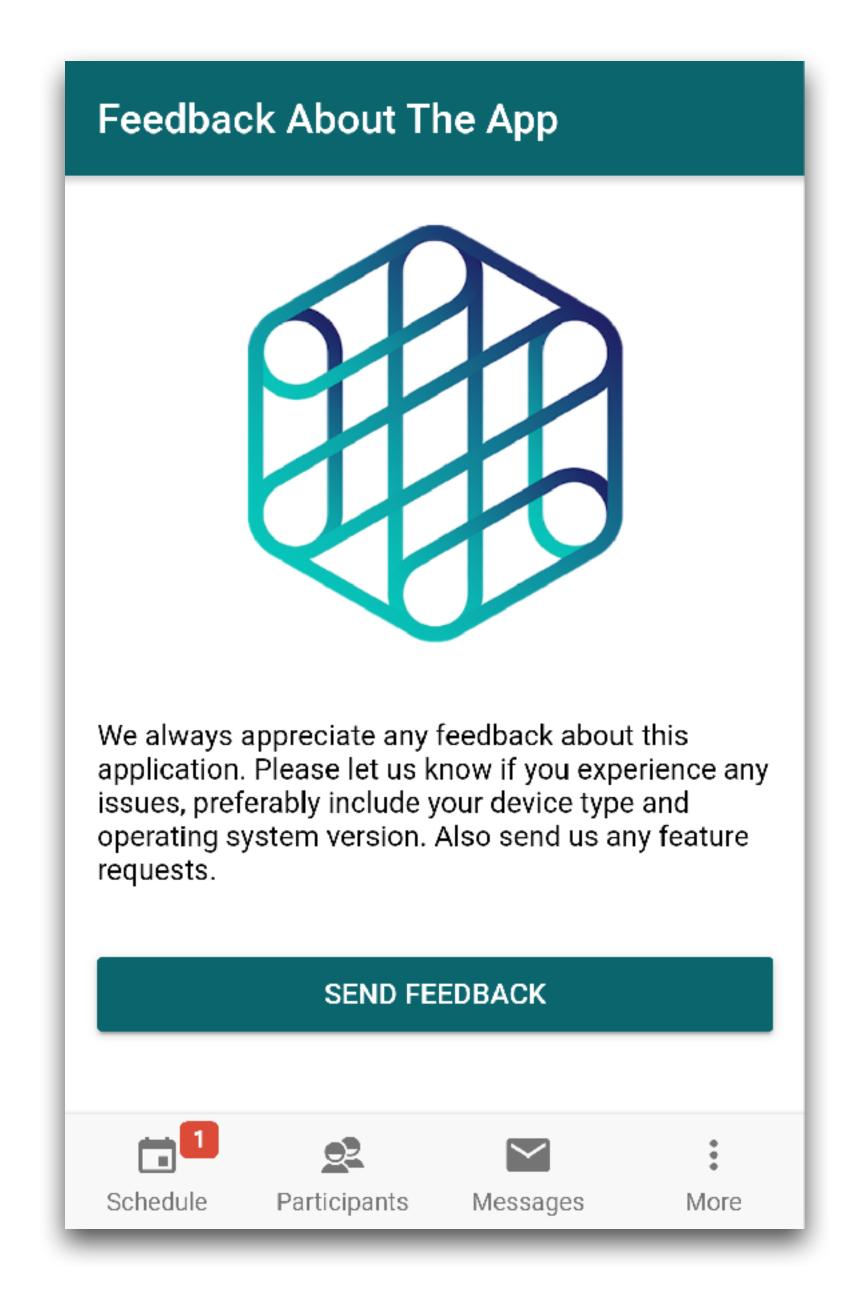

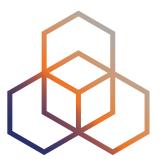

# Questions

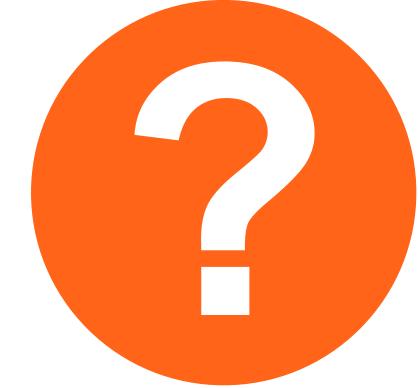

imarhitych@ripe.net